# **Adobe Photoshop Cs3 Free Download Myanmar**

# (D Download

## **Adobe Photoshop Cs3 Free Download Myanmar Crack + Torrent (Activation Code) Free [Updated-2022]**

\* Additional information about Adobe Photoshop can be found at `

#### **Adobe Photoshop Cs3 Free Download Myanmar Crack Download**

Our Photoshop tutorial will show you how to create a new work of art using Photoshop Elements. Photoshop is made for professionals but it's not impossible to create great works in Photoshop Elements. In this Photoshop tutorial, we will show you: Creating images with the Pen Tool and the Brush tool Creating shapes using the freehand tool Editing images with the Paintbrush tool Adding effects, 3D and more in Photoshop Elements How to use the adjustment layer options How to use the blending options How to make a clone using the copy and paste features What are the tools to manipulate vector images How to create new image effects in Photoshop Elements Photoshop is the most popular graphics software. With millions of users, you can create amazing works using Photoshop. Even if you are not a professional artist, Photoshop can make you a world-class artist. But some people are not familiar with Photoshop and they cannot edit images or create new images. In this Photoshop tutorial, we will show you how to use Photoshop Elements for free. You will learn: How to use the Pen tool and the Brush tool How to use the freehand tool How to edit images using the Paintbrush tool How to add effects and more to images How to use the adjustment layer options How to use the blending options How to make a clone using the copy and paste features How to create new image effects in Photoshop Elements What is Photoshop Elements and how to use it? Photoshop Elements is a free application created by Adobe. It's part of Adobe Creative Cloud. It is meant for hobbyists and beginners to use. While the Adobe Photoshop is the premier image-editing software for

professionals, Photoshop Elements is the entry-level version with less features. Photoshop Elements is a perfect alternative to Photoshop if you want to create simple or beginner-level image editing projects. There's no need to spend a lot of money to learn Photoshop. This is the first Photoshop tutorial for beginners. When you're getting started with Photoshop you can start with Photoshop Elements. Photoshop Elements 8 has fewer features than Photoshop, but has most of the features found in Photoshop CS6, such as layers, brush tools, adjustment layers, color corrections and more. Photoshop Elements is a powerful image editing application and you can work 05a79cecff

## **Adobe Photoshop Cs3 Free Download Myanmar With Full Keygen**

Contrary to some popular belief, not all trade shows are created equal. In fact, the biggest difference in an event's success or failure is one's ability to engage their audience. There's simply no substitute for in-person customer engagement, but as a means of engaging in trade shows, companies in the United States have fallen short. This is becoming a trend in the United States, where approximately 8 in 10 trade show attendees are now sourced from the online world. Online trade show sponsorship is a great way to engage with a massive audience and to put your brand in front of them. Even if your company is an outlier in the online world, online trade show sponsorship is an excellent way to participate in events without a large time investment in infrastructure. When planning your trade show, make sure to look at the scale and location of the event. In the digital world, there's no such thing as a perfect trade show venue – all trade shows have pros and cons, especially in the digital space. For example, a large room may be great for networking and showcasing products, but it also makes it harder for attendees to find you and be personally engaged with, especially if you are hosting a product demo. Having a small room makes it much easier to see and engage with your audience. Now that you have an idea of where you want to stage your trade show, it's time to think about what kind of trade show you want to put on. Trade Show Trade Shows can be as large or small as your preference. Do you want to draw a crowd or would you rather focus on promoting a specific product? It's all up to you, but no matter the size of your trade show, your audience must be engaged to make it successful. Digital trade shows are becoming more and more popular among brands today. In fact, some brands are even hosting virtual trade shows or blending traditional events with virtual events. Pay-per-click Trade show sponsorship has many benefits. One of the biggest is that it eliminates the cost of exhibitor booth space. In fact, you only need to pay for a space in the event if you decide to exhibit at it and have an ad running. You can also manage and run your ads centrally from one location. Sponsoring an event is a great way to get your brand in front of your target audience, engage with them, and have a fun time doing so. If you're looking

## **What's New in the Adobe Photoshop Cs3 Free Download Myanmar?**

UFT, leucovorin, and 5-fluorouracil (LVF) for advanced colon cancer: a randomized study of survival and toxicity in 522 patients. The combination of UFT (300 mg/m2, bid), leucovorin (LV, 20 mg/m2, bid), and 5-fluorouracil (5-FU, 200 mg/m2, bid) (UFT/LVF) was evaluated as first-line therapy in patients with advanced or recurrent colon cancer. Between August 1992 and June 1996, 522 patients with recurrent or metastatic colon cancer were randomized to UFT/LVF, UFT/LV (or LV alone), or 5-FU/LV. After eight to 10 weeks of consolidation, patients with no progression or stable disease were eligible to receive six months of maintenance therapy with UFT/LV or 5-FU/LV. The UFT/LVF regimen was associated with significantly higher response rate (40.8% vs. 22.8% in the UFT/LV and 5-FU/LV arms, P // // Generated by class-dump 3.5 (64 bit) (Debug version compiled Jun 9 2015

22:53:21). // // class-dump is Copyright (C) 1997-1998, 2000-2001, 2004-2014 by Steve Nygard. // #import @interface PRSResultCardSection (Extensions) - (id)textContent; @end Q: Use IIS as a proxy for a UDP multicast application I need to enable my application to work over a multic

# **System Requirements For Adobe Photoshop Cs3 Free Download Myanmar:**

OS: Windows 7/8/8.1/10 (32-bit or 64-bit) Processor: Intel Core i3 or better (2.6 GHz) Memory: 2GB or higher Graphics: nVidia Geforce Gt 610 DirectX: Version 9.0c or higher Network: Broadband internet connection Storage: 23 GB or higher Additional Notes: Before installing Fallout 76, it is recommended that players download Fallout Shelter and Fallout 4 Pip-Boy Edition.

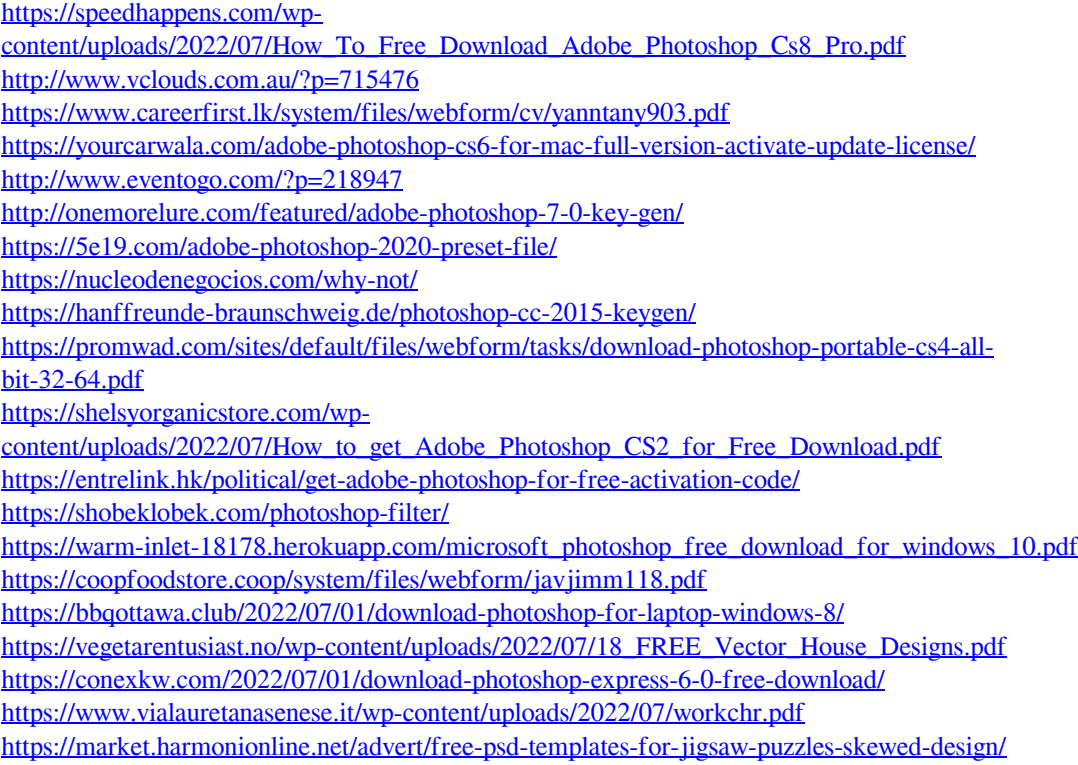